الححمد لله

الجمهومريةالتونسية

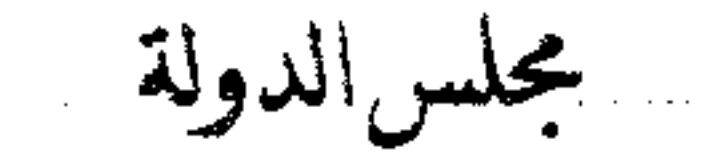

المحڪمةألإدابرية

 $1/14397$ : القضية عدد

تأمريخ الحڪمہ: 6 مامرس 2010

حكم نبدائير

باسم الشعب اليويسه

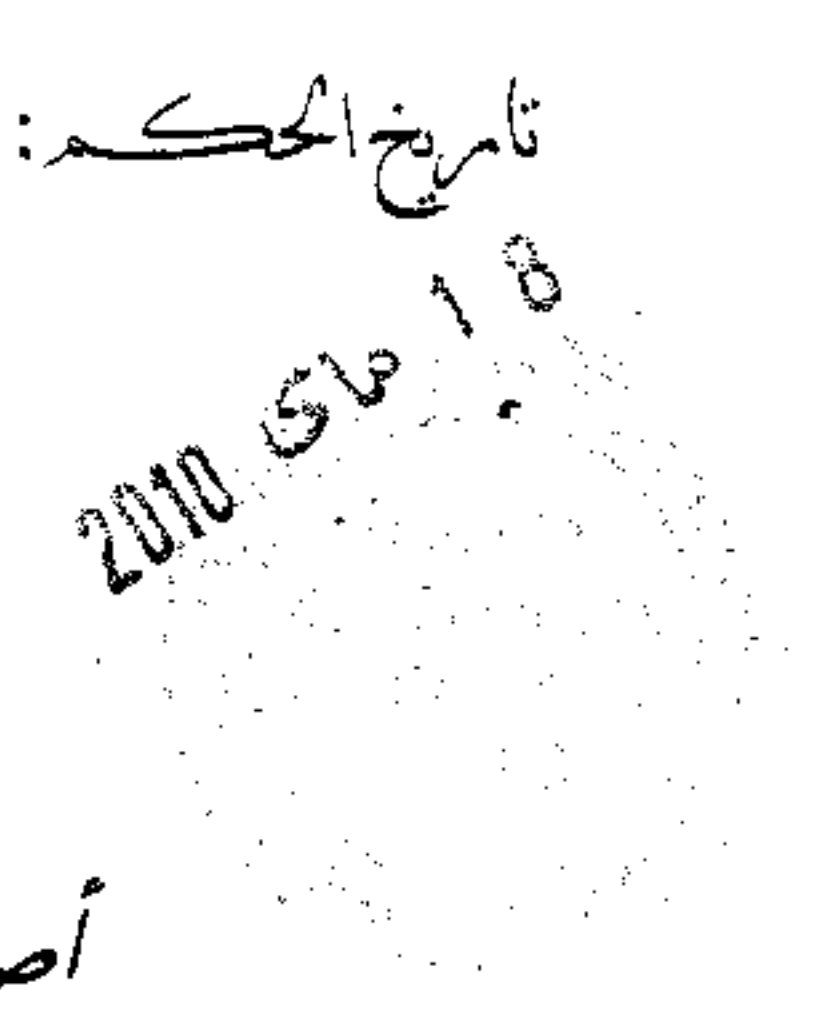

أصدرت الدائرةالا بندائية الخامسة مالمحكمة الإدارية الحكم الآتي بين بين

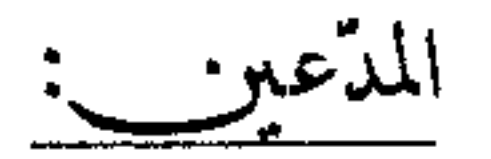

مزجهق والمدعوعليه: المكلف العام بنزاعات الدولة في حق وزارة الداخليّة والتنمية المحليّة ، مقرّه بمكاتبه بنهج

نيجبريا، عدد 3و 5-تونس،

 $\mathcal{A}(\mathcal{C})$ 

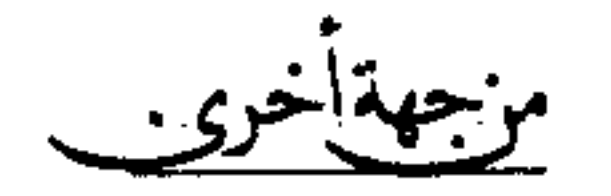

 $\begin{matrix} \cdot & \cdot \\ \cdot & \cdot \end{matrix}$ 

بعد الإطلاع على عريضة الدعوى المقدّمة من الأستـــاذ نيابة عن المدّعين المذكورين أعلاه و المرسمة بكتابة المحكمة بتاريخ 23 جوان 2005 تحت عســدد 1/14397، و الرامية إلى إلزام المكلَّف العام بتراعات الدولة في حق وزارة

 $\overline{?}$ 

الداخليَّة و التنمية المحليَّة بالتعويض لمنوَّبيه عن الضرر المعنوي الذي لحقهم جرَّاء فقدان مورَّشهم بما قدره خمسة عشر ألف دينار ( 15.00000000\$د ) لكلِّ واحد من والديها و خمسة آلاف دينار ( 5.0000000د ) لكلّ واحد من أشقَّائها، و ذلك بالإستناد إلى خصاً الإدارة المتمثَّل في السماح لأحد أعوالها بمقتضى التراتيب الإداريَّة الصادرة عنها بحمل مسدَّس إداري خارج أوقات العمل ممَّا تسبُّب في مقتل مورَّثتهم، و هو ما يندرج في إطار الأضرار غير العاديّة المترتّبة عن أحد الأنشطة الخطرة.

و بعد الإطلاع على الوقائع التي أدّت إلى انعقاد التراع الراهن و التي مفادها أنّ <sub>،</sub> و هو عون أمن بمركز الحدود بتمغزة بولاية توزر، عمد يوم المدعو 10 جوان 2004 إلى اختطاف مورَّثة المدَّعير ثم قتلها

مستعملاً في ذلك سلاحه الإداري المتمثَّل في مسلَّس نوع M K3 حامل للرقم 245 NV 03085 ثمّ أطلق الرصاص على نفسه.

و بعد الإطلاع على ملحوظات المكلَّف العام بتراعات الدولة في حق وزارة التربية و التكوين المقدّمة بتاريخ 14 نوفمبر 2006 حيث تمسّك بأنّ الأفعال المرتكبة من قبل عون الأمن لا علاقة لها بمباشرته للوظيف ضرورة أنَّ الحادث جدَّ في منطقة خاليَّة من السكّان و خارج أوقات العمل و قد كان العون وقتها مرتديّا لملابسه المدنيّة و ليس زيّه المهني، و بالتالي فإنَّ الحادث غير مرتبط بأنشطة الإدارة الخطرة و إنَّما هو نتيجة الأفعال الشخصيّة لعون الأمن و هو ما أنبته قرار ختم البحث الجنائبي.

و بعد الإطّلاع على تقرير محامي المدّعين المؤرّخ في 12 ديسمبر 2006 و الذي تمسَّك فيه بأنَّ قيام منوَّبيه لم يكن على أساس الخطأ الشخصي و إنَّما على أساس مسؤوليَّة الإدارة عن الأخطار المستحدثة، ذلك أنَّ عمليَّة القتل ما كان لها أن تتمَّ لولا تحوَّز القاتل

بالسلاح الإداري و الترخيص له من قبل الإدارة بحمله حتى خارج أوقات العمل و أثناء الرخص. و أشار المحامي إلى أنَّ فقه قضاء المحكمة الإداريَّة استقرَّ على اعتبار أنَّ مسؤوليَّة الإدارة في مثل هذه الحالات هي مسؤوليّة موضوعيّة غير مبنيّة على الخطأ و إنّما تجد أساسها في فكرة المخاطر غير العاديّة.

وبعد الإطلاع على بقية الأوراق المظروفة بالملف، و على مسا يفيد استيفاء إجراءات التحقيق في القضيّة.

وبعد الإطلاع على القانون عدد 40 المؤرخ في غرّة جوان 1972 والمتعلق بالمحكمة الإدارية كما تم تنقيحه وإتمامه بالنصوص اللاحقة له و آخرها القانون الأساسي عدد 63 لسنة 2009 المؤرّخ في 12 أوت 2009.

وبعد الإطّلاع على ما يفيد استدعاء الطّرفين بالطّريقة القانونيّة لجلسة المرافعة المعيّنة ليوم 30 جانفي 2010، وها تُمّ الاستماع إلى السيّد عادل الصباغ في تلاوة ملخَّص من تقرير زميله المستشار المقرَّر السيِّد حســـام الدين التريكــــي و لم يحضر الأستاذ لم محامي الورثة، و حضر ممثل المكلف العام بتراعات الدولة في حق الوزارة و تمسَّك، ثمَّ تلت السيَّدة مندوبة الدولة نائلة القلال المناعي نيابة عن زميلها السيد العادل بن حسن ملحوظاته الكتابية. و إثر ذلك قررت المحكمة حجز القضية للمفاوضة و التصريح بألحكم بجلسة يوم 6 مارس 2010.

وها وبعد المفاوضة القانونية صرّح بما يلي:

من جهة الشكل :

حيث قدَّمت الدعوى في ميعادها القانوني، ممن له الصهة و المصلحة و استوفت جميع مقوَّماهَا الشكليَّة و الإجرائيَّة، فإنه يتَّجه قبولها من هذه الجمهة.

من جهة الأصل:

حيث يطلب محامي المدّعين إلزام المكلّف العام بتراعات الدولة في حق وزارة الداخليَّةو التنمية المحليَّة بالتعويض لمنوَّبيه عن الضرر المعنوي الذي لحقهم جرَّاء فقدان

مورثتهم .

فيتخصوص أبسابين المسؤولية:

حيث تمسَّك محامى المُدَّعين باستحقاق منوَّبيه للتعويض بالإستناد إلى نظريَّة المخاطر ضرورة أنَّ الإدارة قد أخطأت لَما سمحت لأحد أعوالها، بمقتضى التراتيب الإداريَّة الصادرة عنها، بحمل مسلَّس إداري خارج أوقات العمل ممَّا تسبَّب في مقتل مورَّتْتهم. و حيث دفع المكلَّف العام بتراعات الدولة بأنَّ الحادث غير مرتبط بأنشطة الإدارة الخطرة و إنَّما هو نتيجة الأفعال الشخصيَّة لعون الأمن و هو ما أثبته قرار ختم البحث الجنائي.

و حيث نصَّ الفصل 17 من قانون المحكمة الإدارية، على اختصاص الدوائر

الإبتدائية للمحكمة الإدارية بالنظر ابتدائيا في "…الدعاوى الرامية إلى جعل الإدارة مدينة من أجل أعمالها غير الشرعية أو من أجل الأشغال التي أذنت هِا أو من أجل أضرار غير عادية ترتبت عن أحد أنشطتها الخطرة..."

و حيث تسمح نظرية المخاطر بتحميل الإدارة مسؤولية الأضرار التي يمكن أن تترتَّب عن وجود خطر استثنائي غير مألوف ينحدر مباشرة من أنشطتها الإدارية. ويكمن هذا الخطر في الوسائل التي تستعملها الإدارة أو في طرق قيامها بأنشطتها أو في حالات خاصة أحدثتها الإدارة ذلك أن تسيير بعض المرافق العامة يكون مرفوقا بمخاطر استثنائية تهدد سلامة المواطنين وتتسبب في حوادث لا يمكن تركها بدون تعويض.

و حيث يتبين بالرجوع إلى القضيّة الماثلة أنّ شروط نظريّة المخاطر متوفّرة بامتياز، ذلك أنَّ الضرر المشتكى منه يتمثَّل في الوفاة و قد تسبَّب فيه سلاح يرجع بالملك إلى الإدارة، و بالتالي فإنَّ هذه الأخيرة تكون مسؤولة عن هذا الضرر بصرف النظر عن وجود

خطأ من عدمه.

4

 $2,0$ 

 $1.439 -$ 

\* لخصوص مبالغ التعويض:

حيث طلب محامى المُدَّعين تمكين منوَّبيه من المبالغ التالية: خمسة عشر ألف دينار ر 15.000:000\$ ) لكلّ واحد من والدي الضحيّة و خمسة آلاف دينار ( 5.000:000) لكلّ واحد من أشقّائها.

و حيث يجد التعويض عن الضرر المعنوي أساسه في واجب الإنصاف الذي يحدو القاضي الإداري و ينصبُّ على الأحاسيس و الشعور بغية المواساة و التخفيف من الآلام أو المعاناة النفسيَّة أو الأسي أو الحسرة.

و حيث يتبيَّن بالرجوع إلى أوراق الملف أنَّ مورَّثة المدَّعين كانت في مقتبل العمر

و قد قتلت بطريقة بشعة و فجئيّة، و هو ما من شأنه أن يسبّب لوعة و حسرة لدى عائلتها و خاصَّة والديها، لذلك يتَّحه الإستحابة لطلبات نائبهم في هذا الخصوص و إلزام المكلف العام بتراعات الدولة في حق وزارة الداخليّة و التنمية المحليّة بأن يؤدّي لكلّ واحد من والديها خمسة عشر ألف دينار ( 00000000\$1 )، و لكلِّ واحد من أشقَّائها خمسة آلاف دينار ( 5.0000000 ) مع الإذن بتأمين المبالغ الراجعة للشقيقين القصّر مني و محمد بصندوق الودائع و الأمانات بالخزينة العامّة للبلاد التونسيّة على ألاّ تسحب منه إلاّ بإذن قضائيٌ خاص.

و لهذه الأسباب،

قضت المحكمة إبتدائيًا: أوّلًا : بقبول الدعوى شكلا و أصلا و إلزام المكلّف العام بتراعات الدولة في حق وزارة

و صدر هذا الحكم عن الدائرة الابتدائية الخامسة برئاسة السيدة سامية البكري و عضوية المستشارين السيّد سهيل الجمال و السيّد محمد فتحي بن ميلاد.

و تلي علنا بجلسة يوم 6 مارس 2010 بحضور كــــاتب الجلسة السيّد معز الخمير. رئيسة الدائرة القاضي المقرر<br>مسلم<br>مسلم

 $3.3$ 

سلعية آليكري

6

الكلمشا الشكل الممكنة الإذابية<br>الإيفاء: يُسْتَبْ التالِاتِ البِسْنَ